# Package 'M3C'

October 16, 2019

Title Monte Carlo Reference-based Consensus Clustering

Version 1.6.0

Author Christopher John, David Watson

Maintainer Christopher John <chris.r.john86@gmail.com>

Description M3C is a consensus clustering algorithm that uses a Monte Carlo simulation to eliminate overfitting and can reject the null hypothesis K=1.

**Depends**  $R (= 3.5.0)$ 

License AGPL-3

Encoding UTF-8

LazyData true

Imports ggplot2, Matrix, doSNOW, NMF, RColorBrewer, cluster, parallel, foreach, doParallel, matrixcalc, dendextend, sigclust, Rtsne, survival, corpcor, umap

Suggests knitr, rmarkdown

VignetteBuilder knitr

RoxygenNote 6.1.1

biocViews Clustering, GeneExpression, Transcription, RNASeq, Sequencing, ImmunoOncology

git\_url https://git.bioconductor.org/packages/M3C

git\_branch RELEASE\_3\_9

git\_last\_commit ba11d4a

git\_last\_commit\_date 2019-05-02

Date/Publication 2019-10-15

# R topics documented:

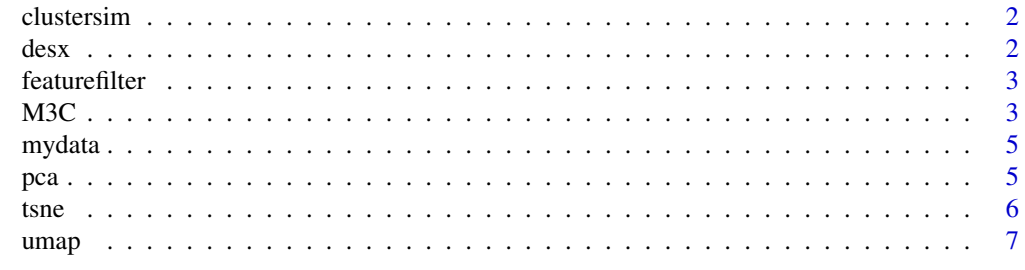

**Index** [8](#page-7-0) **8** 

<span id="page-1-0"></span>

#### Description

clustersim: A cluster simulator for testing clustering algorithms

# Usage

```
clustersim(n, n2, r, K, alpha, wobble, redp = NULL, print = FALSE,
 seed = NULL
```
#### Arguments

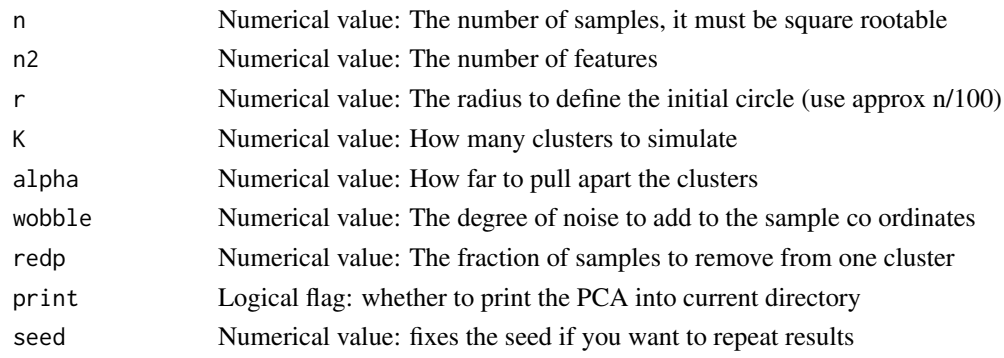

### Value

A list: containing 1) matrix with simulated data in it

#### Examples

res <- clustersim(225, 900, 8, 4, 0.75, 0.025, redp = NULL, print = TRUE, seed=123)

desx *GBM clinical annotation data*

#### Description

This is the clinical annotation data from the GBM dataset, it contains the class of the tumour which is one of: classical, mesenchymal, neural, proneural. It is a data frame with 2 columns and 50 rows.

#### Author(s)

Chris John <chris.r.john86@gmail.com>

### References

Verhaak, Roel GW, et al. "Integrated genomic analysis identifies clinically relevant subtypes of glioblastoma characterized by abnormalities in PDGFRA, IDH1, EGFR, and NF1." Cancer cell 17.1 (2010): 98-110.

<span id="page-2-0"></span>featurefilter *featurefilter: A function for filtering features based on the coefficient of variance*

#### Description

featurefilter: A function for filtering features based on the coefficient of variance

#### Usage

```
featurefilter(mydata, percentile = 10)
```
#### Arguments

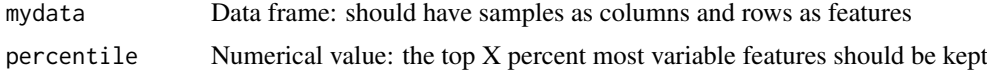

#### Value

A filtered data frame

#### Examples

filtered <- featurefilter(mydata,percentile=10)

M3C *M3C: Monte Carlo Reference-based Consensus Clustering*

#### Description

This is the M3C core function, which is a reference-based consensus clustering algorithm. The basic idea is to use a multi-core enabled Monte Carlo simulation to drive the creation of a null distribution of stability scores. The Monte Carlo simulations maintains the feature correlation structure of the input data. Then the null distribution is used to compare the reference scores with the real scores and an empirical p value is calculated for every value of K to test the null hypothesis  $K=1$ . We derive the Relative Cluster Stability Index (RCSI) as a metric for selecting K, which is based on a comparison against the reference mean. A faster alternative is included that includes a penalty term to prevent overfitting, called the Penalised Cluster Stability Index (PCSI).

#### Usage

```
M3C(mydata, cores = 1, iters = 100, maxK = 10, des = NULL,
 ref_method = c("reverse-pca", "chol"), repsref = 100,repsreal = 100, clusteralg = c("pam", "km", "spectral", "hc"),
 distance = "euclidean", pacx1 = 0.1, pacx2 = 0.9,
printres = FALSE, printheatmaps = FALSE, showheatmaps = FALSE,
 seed = NULL, removeplots = FALSE, dend = FALSE, silent = FALSE,
 doanalysis = FALSE, analysistype = c("survival", "kw", "chi"),
 variable = NULL, fsize = 18, method = 1)
```
# Arguments

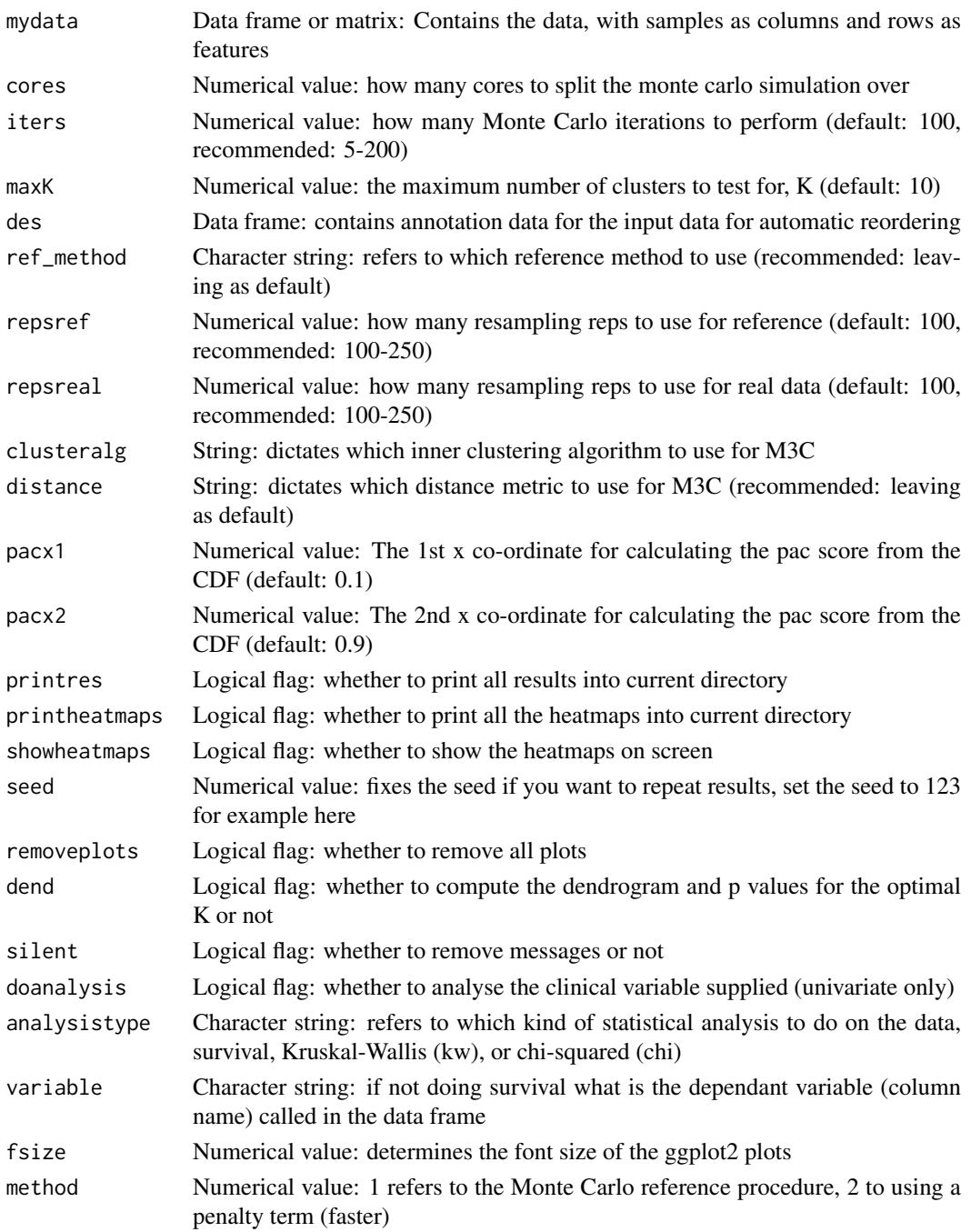

# Value

A list, containing: 1) the stability results and 2) all the output data (another list) 3) reference stability scores (see vignette for more details on how to easily access)

# Examples

res <- M3C(mydata)

<span id="page-4-0"></span>

#### Description

This is the expression data from the GBM dataset. It is a data frame with 50 columns and 1740 rows.

#### Author(s)

Chris John <chris.r.john86@gmail.com>

#### References

Verhaak, Roel GW, et al. "Integrated genomic analysis identifies clinically relevant subtypes of glioblastoma characterized by abnormalities in PDGFRA, IDH1, EGFR, and NF1." Cancer cell 17.1 (2010): 98-110.

pca *pca: A principal component analysis function*

#### Description

pca: A principal component analysis function

#### Usage

```
pca(mydata, K = FALSE, printres = FALSE, labels = FALSE,
text = FALSE, axistextsize = 18, legendtextsize = 18,
dotsize = 5, textlabelsize = 4)
```
#### Arguments

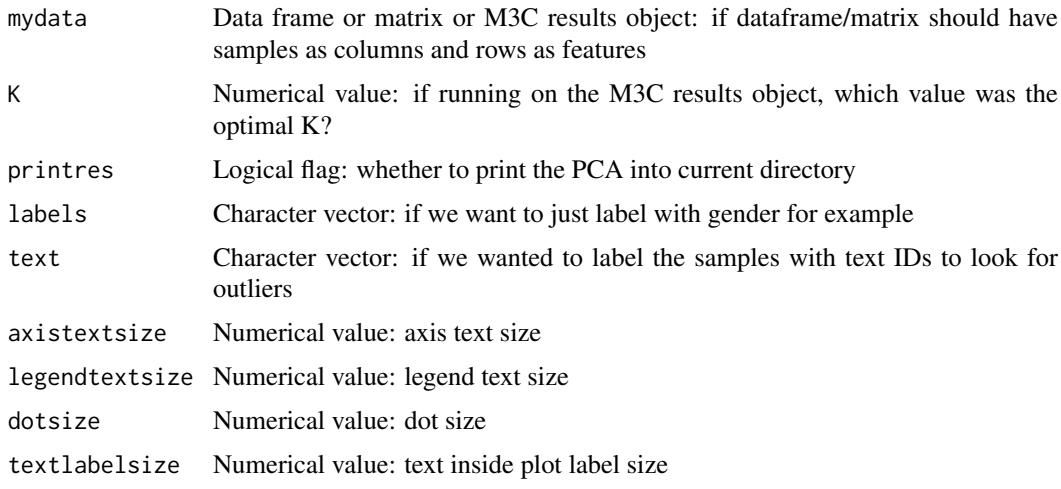

# <span id="page-5-0"></span>Value

A PCA plot object

### Examples

PCA <- pca(mydata)

tsne *tsne: A tsne function*

# Description

tsne: A tsne function

# Usage

```
tsne(mydata, K = FALSE, labels = FALSE, perplex = 15,
printres = FALSE, seed = FALSE, axistextsize = 18,
legendtextsize = 18, dotsize = 5, textlabelsize = 4)
```
# Arguments

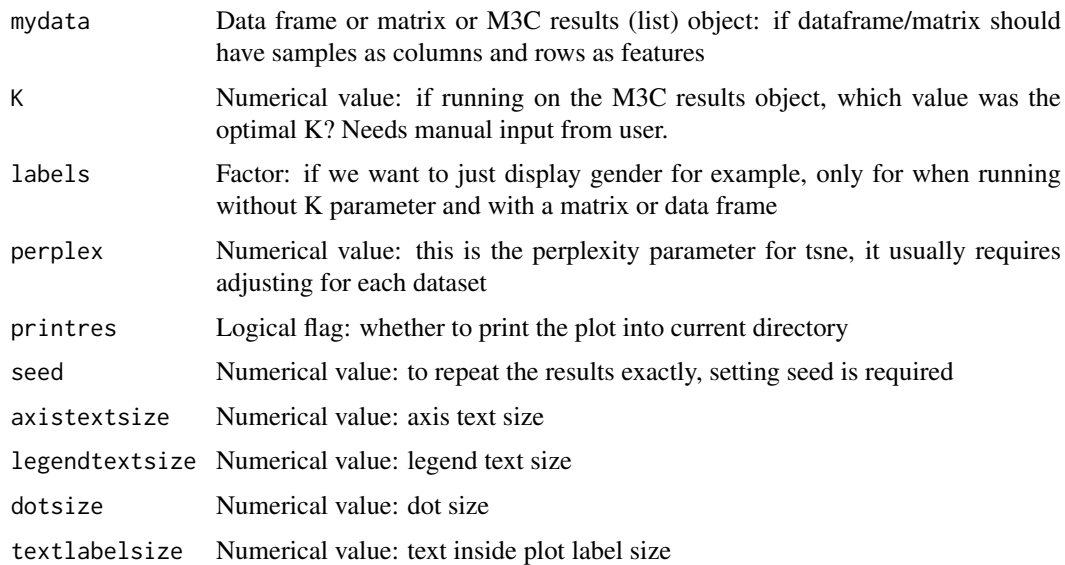

# Value

A tsne plot object

# Examples

TSNE <- tsne(mydata,perplex=15)

<span id="page-6-0"></span>

# Description

umap: A umap function

# Usage

```
umap(mydata, K = FALSE, labels = FALSE, printres = FALSE,
 seed = FALSE, axistextsize = 18, legendtextsize = 18,
 dotsize = 5, textlabelsize = 4)
```
# Arguments

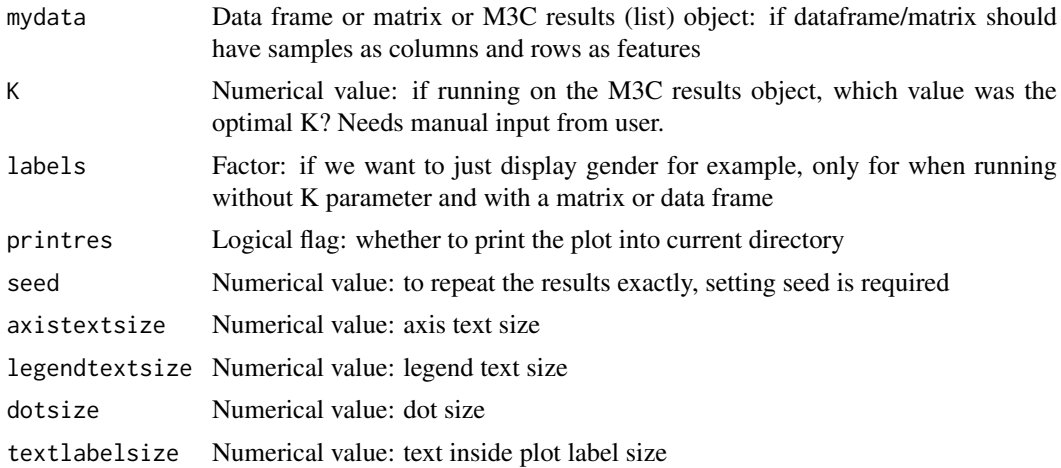

#### Value

A umap plot object

#### Examples

UMAP <- umap(mydata)

# <span id="page-7-0"></span>Index

∗Topic data desx, [2](#page-1-0) mydata, <mark>[5](#page-4-0)</mark> clustersim, [2](#page-1-0) desx, [2](#page-1-0) featurefilter, [3](#page-2-0) M3C, [3](#page-2-0) mydata, [5](#page-4-0) pca, [5](#page-4-0) tsne, [6](#page-5-0) umap, [7](#page-6-0)